#### **Integrating formal methods within a process calculi framework**

**Hubert Garavel***joint work with the VASY team*

INRIA Grenoble Rhône-Alpes

http://www.inrialpes.fr/vasy

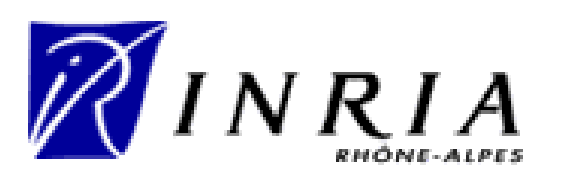

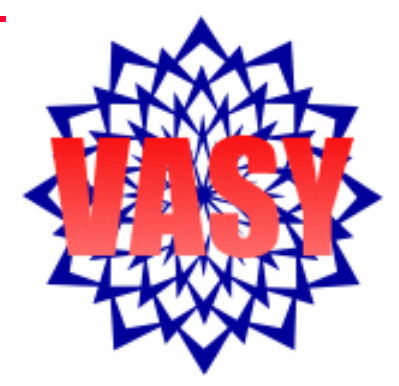

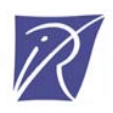

# **Outline**

- Motivations
- A word about CADP
- •Integration at a low level: semantic models
- •Integration at a high level: user interfaces
- •Integration at a high level: languages
- •Concluding remarks

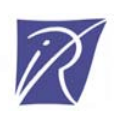

# Motivations

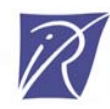

# Proliferation of formal methods

- • There are so many formal methods!
	- –see the Formal Methods Web page of J. Bowen
	- –see Wikipedia
- • Why? *there are (at least) 4 possible causes*
- Can we integrate them? *(this is the theme of this IPA school)*
- • Warning! The talk might be biaised towards:
	- –process calculi, especially LOTOS
	- –verification, especially explicit-state verification,<br>especially CADP

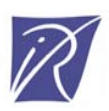

# Cause #1: different concepts

- • Complex systems exhibit different aspects
	- data: types, functions, equations…
	- concurrency: behavior, processes, communication, synchronization…
	- real-time: delays, deadline (urgency)
	- performance and probabilities
- • Multiplicity of concepts in real systems is <sup>a</sup> philosophical problem
- Two schools:
	- –The *rigoric* one
	- The *flexible* one

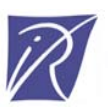

# The "rigoric" school

- • Scientists like to keep things simple (Occam's razor principle)
- • They like if the world can be seen and described using one single formalism
- • Wonderful result: any formalism with the expressiveness of a Turing machine can do the job  $-$  Yet, this is not always adequate

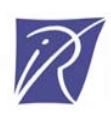

#### Counter-examples

- • Example 1: algebraic data types
	- no support to model concurrency
	- SOS semantics ends up being coded in the program!
- • Example 2: "pure" process calculi
	- "pure CSP", "basic LOTOS", pi-calculus, etc.
	- FIFOs modeled by dynamic creation of processes!
- • Example 3: real time
	- Continous delays modeled by discrete ticks!
	- Urgency ("must") modeled by choice ("may")

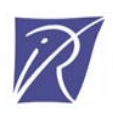

# The "flexible" school

- Convenience first: do not hesitate to combine concepts if needed
- Issue #1: coherence
	- how to ensure a sound semantics?
- • Issue #2: redundancy
	- – means of expression can be duplicated (e.g. data vs processes)
	- –requires guidelines for a preferred style

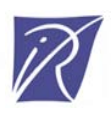

#### Cause #2: various verification approaches

Verification is essentially a comparison:

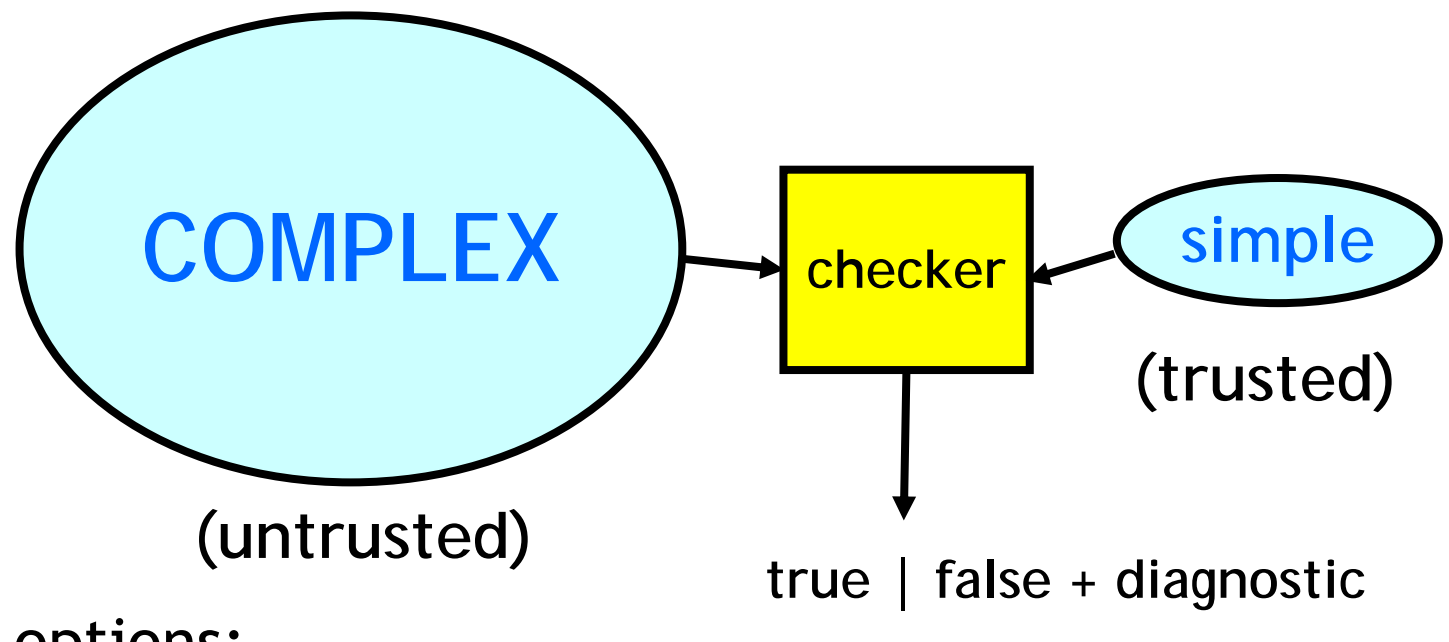

- Two options:
	- –one-language
	- –two-languages
- *Actually plenty of other options:*
	- *state-based vs action-based, linear-time vs branching-time, etc.*

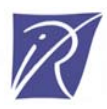

# The "one language" approach

- COMPLEX and simple are described in the same language
- • Example 1: theorem proving COMPLEX and simple are formulas
- • Example 2: equivalence checking COMPLEX and simple are automata (LTS, etc. )

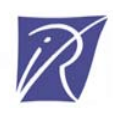

# The "two languages" approach

- COMPLEX and simple are described using two different languages
	- COMPLEX is often in an imperative language
	- –simple is often in a declarative language
- • Example 1: Hoare's logic
	- COMPLEX is a sequential program
	- $\mathcal{L}_{\mathcal{A}}$ simple is a pre- and a post-condition
- • Example 2: Model checking
	- COMPLEX is a concurrent program (or hardware)
	- $\mathcal{L}_{\mathcal{A}}$ simple is a temporal logic formula

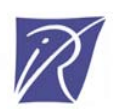

#### Cause #3: different application domains

- •Computer science is, in principle, unified
- • But it has different applications fields:
	- Telecommunications
	- Avionics
	- Hardware architectures
	- Embedded systems
	- Web services
	- etc.
- • Formal methods are often influenced by their potential users
- • Tradeoff between a single universal formal method and several specialized ("domain specific") ones

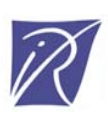

# Examples

#### • Avionics:

- –Many engineers have an electronics or control theory background
- Graphical languages are appealing to them (LUSTRE/SCADE, …)

#### • Telecommunications:

- –Engineers are familiar with message queues
- They like languages with built-in FIFO queues (which queues? bounded or unbounded? reliable or lossy? orderpreserving or not…)
- Estelle, SDL
- Hardware:
	- – Designers want to model instantaneous communication (as electricity on a wire)
	- –Rendezvous is sometimes too simple for hardware design

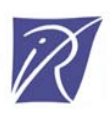

## Cause #4: human factors

- • Scientific creativity naturally leads to different variants
- • Formal methods are, to a large extent, a matter of individual (subjective, aesthetic, philosophical) taste:
	- –graphical vs textual
	- –totally functional, totally algebraical, etc.
	- –prohibit or require nondeterminism

–…

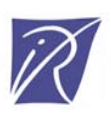

#### Other personal reasons

- •The weight of history: joining forces with a competitor may be perceived as a defeat
- A tactic to survive in the international competition:<br>defining a different language is a way to protect<br>oneself against comparisons
- National schools:
	- –UK: CCS, CSP…
	- –NL: ACP, mCRL…
- •Even an international standard (LOTOS) based on<br>CCS + CSP was not sufficient...

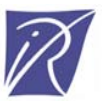

# Summary

- • 4 reasons for proliferation of formal methods
	- –cause #1: different concepts
	- –cause #2: different verification techniques
	- –cause #3: different application domains
	- cause #4: human factors
- • Is this proliferation suitable or not?
	- –diversity (= positive)?
	- –or fragmentation (= negative)?

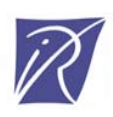

# We could accommodate…

- • "Moral" arguments:
	- –All formal methods are equal in dignity  $\odot$
	- – We should preserve the diversity of formal methods as we should preserve threatened species  $\odot$
- • "Economical" arguments:
	- –Competition is suitable by essence
	- – We already have several operating systems, graphical user interfaces, file systems, object oriented languages *(but not as many as formal methods)*

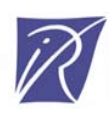

#### But…

- •The global picture is confused
- Formal methods have a limited industrialacceptance
- • Training is expensive, and industry wants to know in which method to invest
- • Tool development is expensive and fragmentation prevents reaching a critical mass of investment

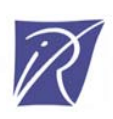

#### What we should do...

- Increase collaboration (rather than competition)
- •• Integrate/interconnect formal methods and tools from different origins
- • Expected benefits:
	- –reduce the complexity presented to end-users
	- –factorize tool development
	- –reuse tools developed for other languages

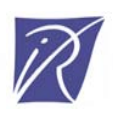

# Several forms of integration

- • Low-level integration: semantic models
	- code is shared and reused between tools
	- – the user still perceives that it has different tools
	- common semantic models
- •High-level integration:
	- more ambitious
	- common user interfaces
	- –unified languages

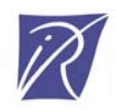

# A word about CADP

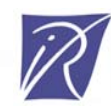

# What is CADP?

A toolbox for verifying asynchronous systems

- • At the crossroads between 2 branches of computer science:
	- Concurrency theory
	- Computer-aided verification
- • Development started in 1986 …
	- Caesar: LOTOS compiler / state space generator
	- Aldebaran: bisimulation tool
	- … continuously enhanced for 20 years

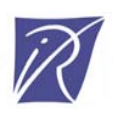

## CADP wrt other model checkers

- •• Parallel programs (rather than sequential programs)
- •Message passing (rather than shared memory )
- •Languages with a formal semantics (process calculi)
- •Dynamic data structures (records, lists, trees…)
- •Explicit-state (rather than symbolic )
- Action-based (rather than state-based )
- •• Branching-time logic (rather than linear-time logic)

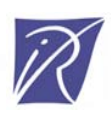

# CADP verification features

- • Several paradigms:
	- Model checking (modal μ-calculus)
	- Equivalence checking (bisimulations)
	- Visual checking (graph drawing)
- • Several techniques:
	- $\mathcal{L}_{\mathcal{A}}$ Reachability analysis
	- $\mathcal{L}_{\mathcal{A}}$ On-the-fly verification
	- Compositional verification
	- Distributed verification
	- $\mathcal{L}_{\mathcal{A}}$ Static analysis

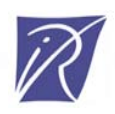

# Other CADP features

- •Beyond mere verification:
	- Multiple input languages
	- Step-by-step simulation
	- Rapid prototyping
	- Test generation
	- Performance evaluation
- •Generic software components for verification
- •Modular, extensible architecture (APIs)

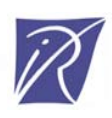

# CADP today

- •A comprehensive toolbox
	- 42 tools
	- 17 software libraries
- • 5 computing platforms supported
	- Sparc/Solaris, Intel/Linux, Intel/Windows, PowerPC/MacOS X, Intel/MacOS X
- International dissemination
	- –License agreements signed with 395 organizations
	- –Licenses granted for 909 machines (in 2007-2008)
	- 104 case-studies accomplished using CADP
	- 32 research tools connected to CADP
	- 28 university lectures based on CADP (since 2002)

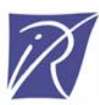

## Three main uses of CADP

- •Design of critical systems:
	- academic and industrial case-studies
- Teaching concurrency theory:
	- – practical feedback of process calculi, LTS, behavioural equivalences, μ-calculus, etc.
	- lab exercises
- •Research in verification:
	- new tools developed using CADP libraries
	- new tools interfaced with CADP tools

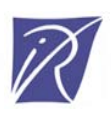

# CADP and integration issues

- • CADP is the oldest software program implementing concurrency theory results that is still used and enhanced
- • From the beginning, the architecture of CADP was designed
	- to be modular
	- to be interfaced with other tools
- • In the sequel, we review the CADP approaches to integration

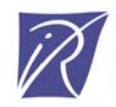

#### Integration at a low-level: semantic models

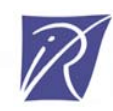

# Step #1: Interconnection at LTS level

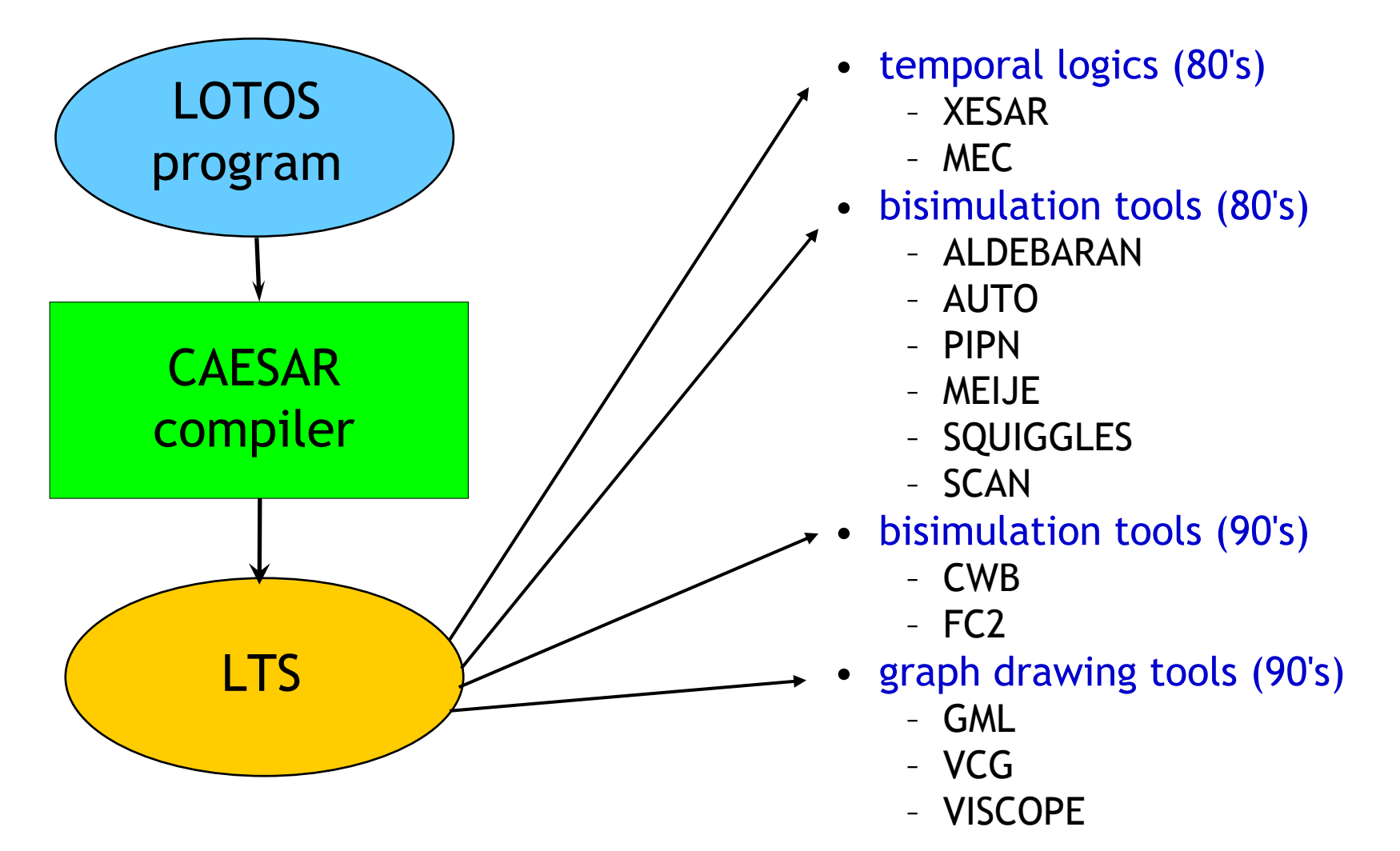

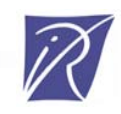

# The BCG format

- • Various problems:
	- each of these tools had its own LTS format
	- –these formats were often poorly defined (ambiguous)
	- –these formats were textual (verbose, loss of disk space)
- • Idea: define a generic LTS format
	- –a binary format with compression techniques
	- –typed information attached to states and transitions
- BCG (Binary-Coded Graphs):
	- –a compact file format for storing LTSs
	- a set of APIs
	- –a set of software libraries (30,000 lines of code)
	- –a set of tools (binary programs and scripts)
	- conversions between BCG and other formats

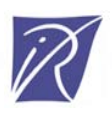

# Step #2: XTL

- •How to exploit the contents of BCG files?
- • XTL is both:
	- –a query language for LTSs encoded in BCG
	- –a compiler for this language

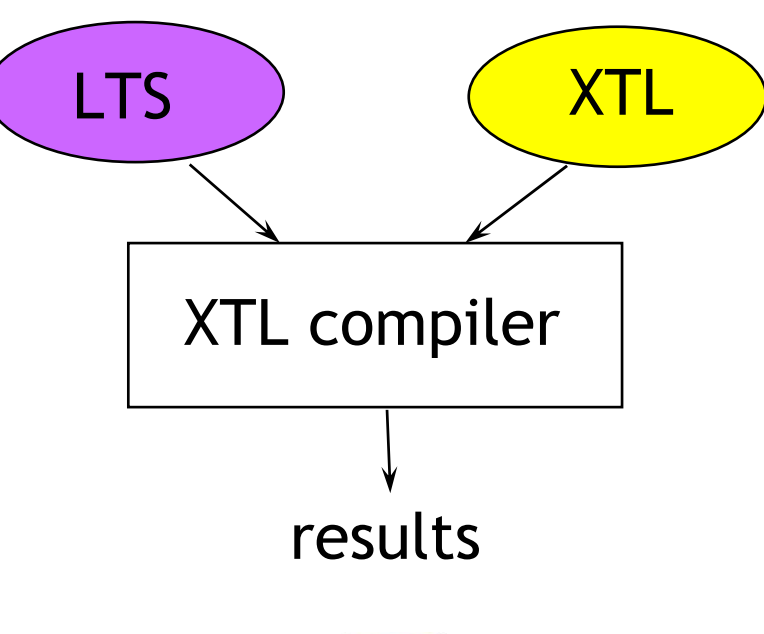

# XTL

- Main features of XTL
	- functional language with model checking features
	- special types: **states, state sets, transitions, transition sets, labels**…
	- access to the typed objects of the BCG file
- •• Applications of XTL
	- libraries: HML, CTL, ACTL, mu-calculus
	- rapid prototyping of temporal logics
	- temporal logics extended with value passing

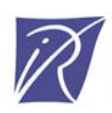

# XTL: An example

The  $\langle A\rangle\digamma$  modality of HML (Hennessy-Milner logic) can be expressed in XTL

〈 *A* 〉 *F* denotes the set of states *S* that

- –lead to states satisfying *F*
- –following transitions satisfying *A*

```
def Diamond
(
A:labelset, 
F:stateset):stateset =
   { 
S:state where
     exists
T:edge among out (
S) in
        (label (
T) among
A) and (target (
T) among
F
)
     end_exists
}
end_def
```
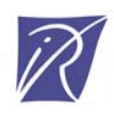

# Step #3: On-the-fly LTS exploration

#### • Motivations:

- – *Most model checkers are dedicated to one particular input language (Spin, SMV, …)*
- –*They can't be reused easily for other languages*
- *How can we "open" model-checkers to get access to their LTS on-the-fly?*
- Idea: introduce modularity by separating
	- **language-dependent aspects:** compilers from languages into an LTS model
	- **language-independent algorithms**: algorithms for LTS exploration

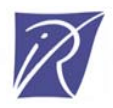

# Implicit LTS: Open/Caesar

Another practical issue arising in the early 90's How to combine:

- a separation betwen LTS generation and LTS verification
- and the need for "on-the-fly" verification?

Both were needed, but seemed incompatible at first sight

Solution: the Open/Caesar architecture [Garavel-1998]

- A programming interface to separate language-dependent from language-independent aspects
- Many tools have been written above this interface: simulation, testing, verification, etc.
- Other languages than LOTOS have been connected to this interface
- An essential feature of CADP, often replicated in other papers/tools

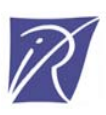
#### OPEN/CAESAR architecture

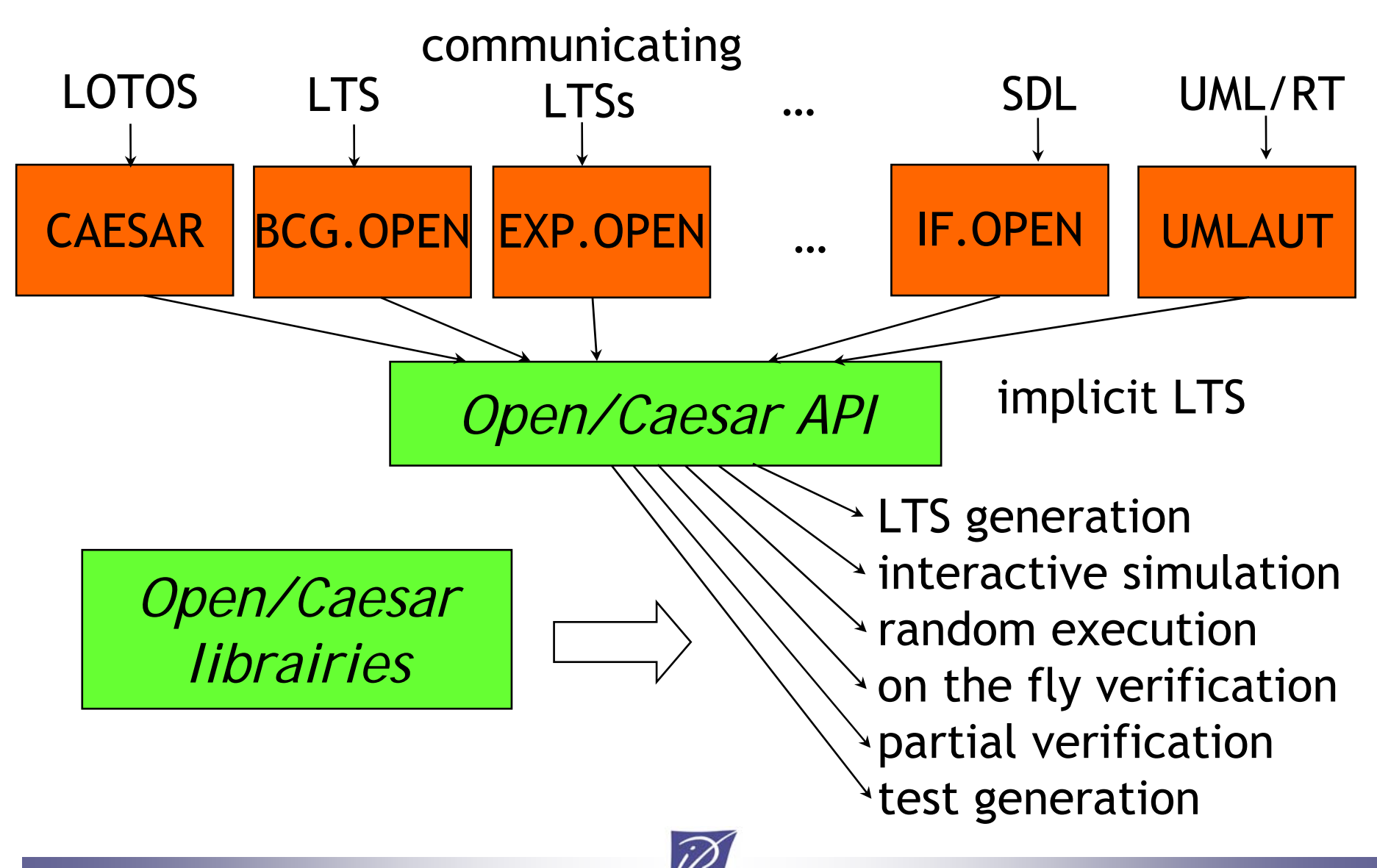

### OPEN/CAESAR libraries

#### **A set of predefined data structures**

- EDGE: list of transitions (e.g., successor lists)
- HASH: catalog of hash functions
- STACK\_1: stacks of states and/or labels
- DIAGNOSTIC\_1: set of execution paths
- TABLE\_1: state tables
- BITMAP: Holzmann's "bit state" tables
- **Specific primitives for on the fly verification**
	- possibility to attach additional information to states
	- stack or table overflow => backtracking
	- etc.

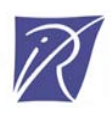

#include "caesar\_graph.h" #include "caesar\_edge.h" #include "caesar\_table\_1.h"

}

#### An example: GENERATOR

TYPE\_TABLE\_1 t; TYPE\_STATE s1, s2; TYPE\_EDGE e1\_en, e; TYPE\_LABEL l; TYPE\_INDEX\_TABLE\_1 n1, n2 TYPE\_POINTER dummy;

INIT\_GRAPH (); INIT\_EDGE (FALSE, TRUE, TRUE, 0, 0); CREATE TABLE  $1$  (&t, 0, 0, 0, 0, 0, TRUE, NULL, NULL, NULL); if  $(t == NULL)$  ERROR ("not enough memory for table");

```
START_STATE ((TYPE_STATE) PUT_BASE_TABLE_1 (t));
PUT_TABLE_1 (t);
while (!EXPLORED_TABLE_1 (t)) {
  s1 = (TYPE STATE) GET BASE TABLE 1 (t);n1 = GET INDEX TABLE 1 (t);
  GET TABLE 1 (t);
```

```
CREATE_EDGE_LIST (s1, \& e1 \text{ en}, 1);if (TRUNCATION EDGE LIST () != 0) ERROR ("not enough memory for edge lists");
```

```
ITERATE LN EDGE LIST (e1 en, e, l, s2) \{COPY_STATE (TYPE_STATE) PUT_BASE_TABLE_1 (t), s2);
  (void) SEARCH_AND_PUT_TABLE_1 (t, & n2, \& dummy);print_edge (n1, STRINGLABEL (l), n2);
}
DELETE_EDGE_LIST (&e1_en);
```
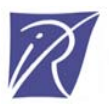

### OPEN/CAESAR applications

- EXECUTOR: random walk
- SIMULATOR: interactive simulation (textual)
- XSIMULATOR: interactive simulation (graphical)
- GENERATOR: exhaustive LTS generation
- REDUCTOR: LTS generation with safety reduction
- PROJECTOR: LTS generation with constraints
- TERMINATOR: Holzmann's bit-space algorithm
- EXHIBITOR: search paths defined by reg. expr.
- TGV: test sequence generation *and more…*

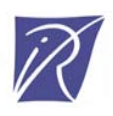

### Step #4: On-the-fly verification

- Motivation:
	- – The Open/Caesar architecture allows LTS exploration in a modular, generic way
	- – Can we get further, with extra software components especially dedicated to LTS verification?
- • Approch followed in CADP:
	- –additional software layer on top of OPEN/CAESAR
	- –BES (*Boolean Equation Systems*) represented internally as boolean graphs
	- – BES: a unified formalism for model checking and equivalence checking

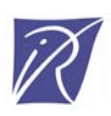

### Support for BES in CADP

- CAESAR\_SOLVE\_1:
	- a library for solving (alternation-free) BES on the fly
	- 7 solving algorithms implemented so far
	- based on top of the OPEN/CAESAR API
- • 4 applications of CAESAR\_SOLVE\_1:
	- BES\_SOLVE: solver for an explicit (alternation free) BES contained in a gzipped text file
	- EVALUATOR3: evaluation of mu-calculus formulas (extended with regular expressions)
	- REDUCTOR: on-the-fly minimization of an LTS (several equivalences: strong, branching, weak, etc.)
	- BISIMULATOR: on-the-fly comparison of two LTS (an implicit one in OPEN/CÁESAR and an explicit one in BCG)

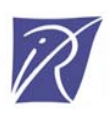

## Step #5: Model checking with data

- •Introducing data computation in formulas
- • Approach:
	- –A richer formula language:

```
[ {RECV 
?l:NatList} ]
let
n:Nat := sum (l) in
  \langle {DELIVER !n} > \langle {ACK !n} > true
end let
```
- – Parameterized Boolean Equation Systems (PBES) [Mateescu's PhD thesis]
- –Evaluator 4 model checker (under testing)
- •The concept of PBES is now reused in other tools

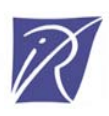

## Summary

In CADP, integration at the level of semantic models was achieved in 5 successive steps:

- $\bullet$  #1: <code>BCG</code> (format for explicit LTS)
- #2: XTL (exploration of explicit LTS)
- •#3: Open/Caesar (exploration of implicit LTS)
- #4: BES (model- and equivalence-checking on implicit LTS)
- $\bullet$  #5:  $\sf PBES$  (BES extended with data computations)

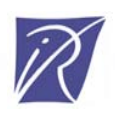

#### Integration at a high-level: user-interfaces

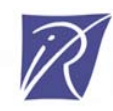

### Interfaces: A key feature for industry

- • Early verification tools only had simple command-line interfaces:
	- –ad hoc command interpreters (QUASAR, CWB)
	- –LISP or Tcl/Tk commands (Meije, FcTools)
- More elaborate interfaces have been developed for CADP
- Two lines of work:
	- –a graphical user interface (EUCALYPTUS)
	- –a scripting language for verification (SVL)

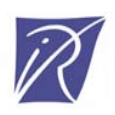

### EUCALYPTUS graphical-user interface

- •Version 1 (1994)
- • Version 2 (1996 now)
- Main features:
	- file types
	- user-friendly contextualmenus
	- support all the CADP tools

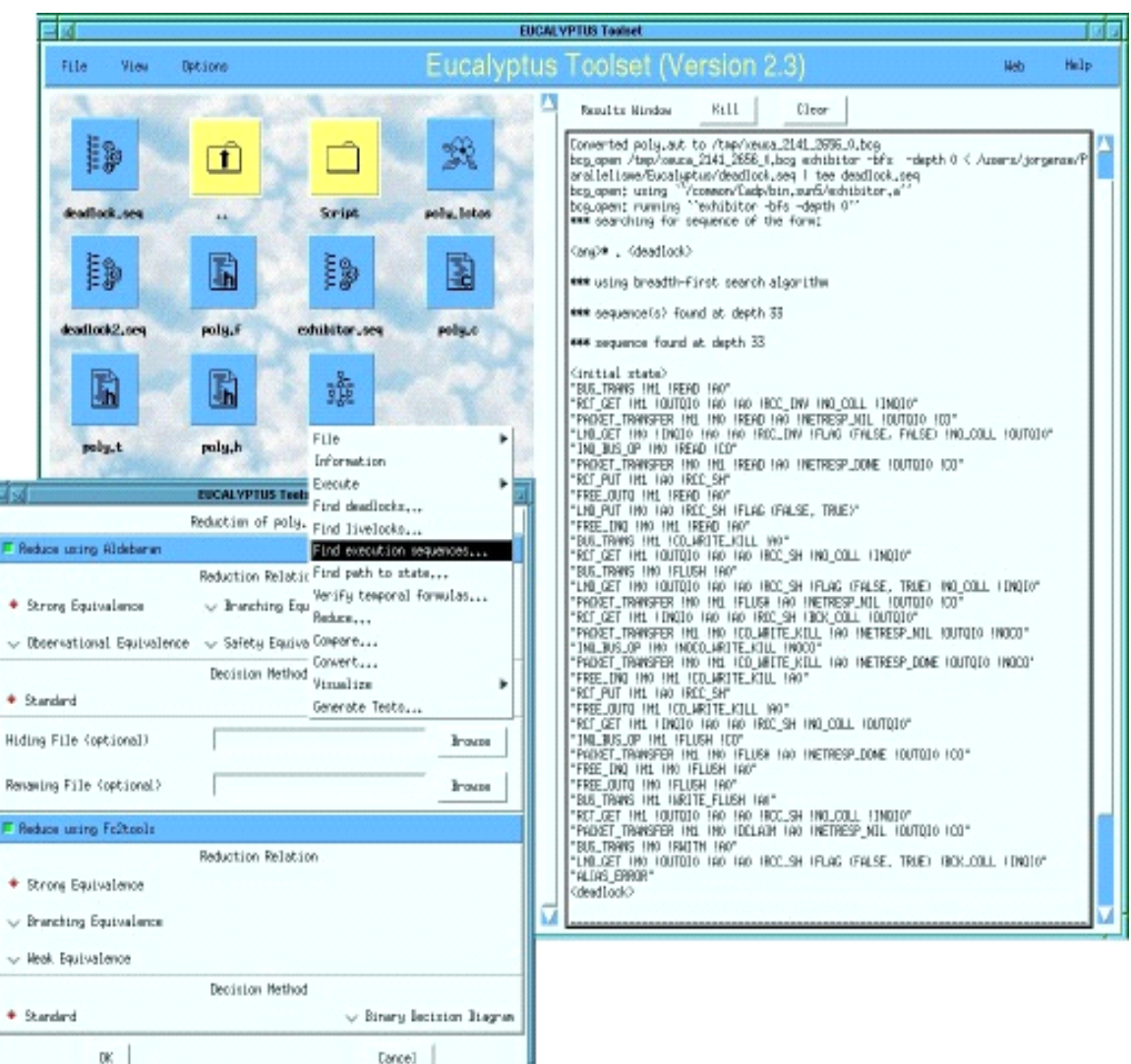

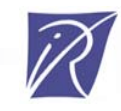

F Reduc

Hiding

FT Reduc

 $\vee$  licely

## SVL (*Script Verification Language)*

- •Scripting language for verification scenarios
- •Special constructs for:
	- equivalence checking
	- model checking
	- compositional verification

```
"F.exp" = leaf branching reduction of
 hide G in(
  "spec.lotos":P1 [A, B, G]
   |[G]| 
  "spec.lotos":P2 [C, G]
   ) ;
"D.seq" = deadlock of "F.exp";
"L.seq" =livelock of "F.exp";
                            an SVL script
```
•"Semantics-aware"

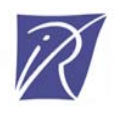

### A layered software architecture

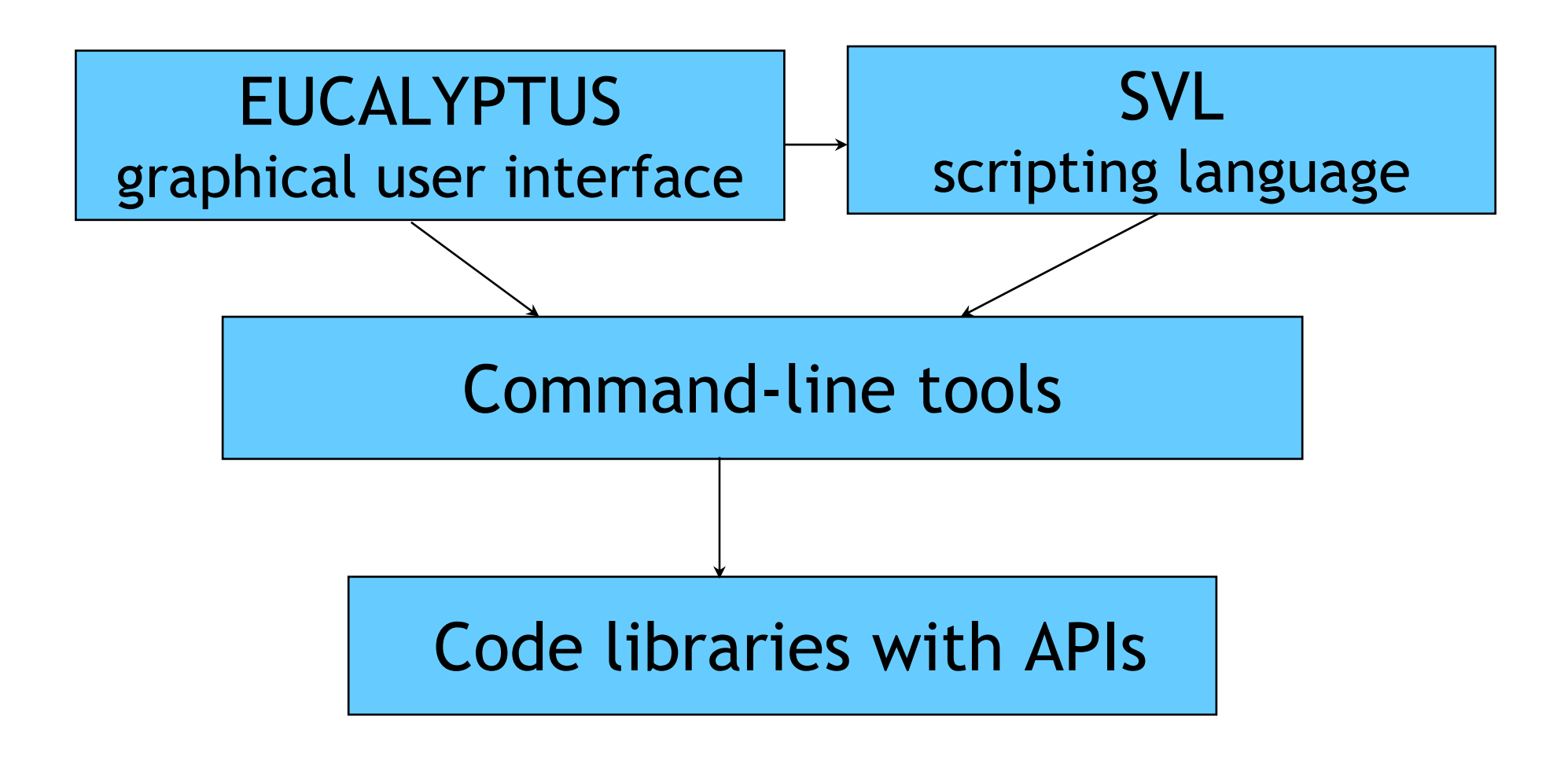

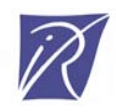

### 3. Integration at a high level: languages

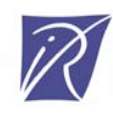

#### The LOTOS compilers available in CADP

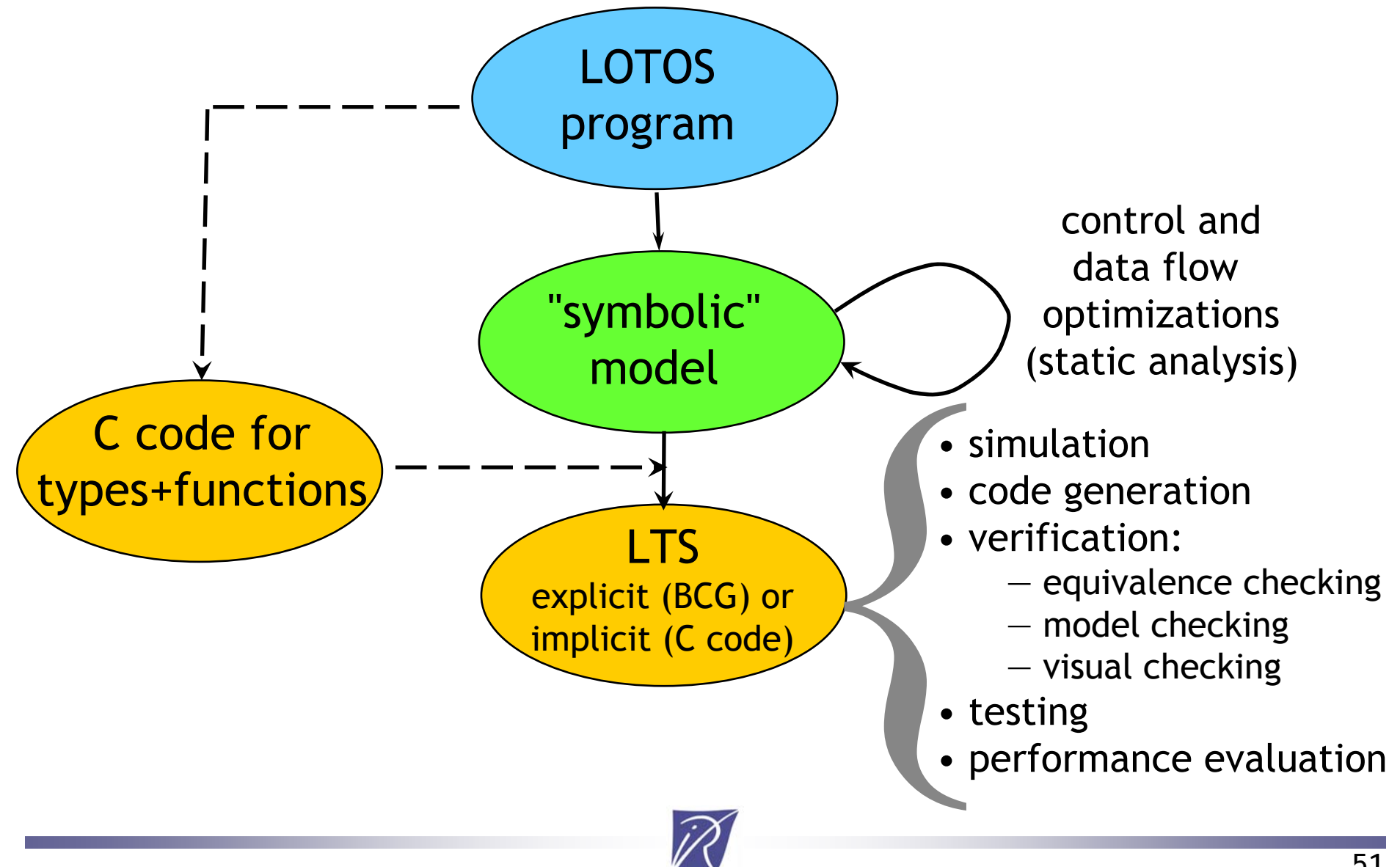

#### How can we reuse these compilers?

- Academic and industrial users:
	- –In general, users dislike learning new languages
	- –They want to continue using their favorite languages
- • CADP developers:
	- The LOTOS tool chain is a huge work
	- Developing tools for a new language is costly
	- Can we reuse this tool chain for other languages?
- • Idea: translate new languages to LOTOS to reuse the LOTOS compilers

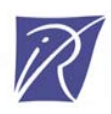

### Attempt #1: LOTOS vs mCRL

- •This was a desirable goal (VASY-CWI collaboration)
- • But there are several incompatilities that make the tranlation cumbersome
- • The most annoying one was the order of algebraic equations in data types
	- LOTOS (as handles by CADP) enforces decreasing priority between equations (rewrite system with priorities)
		- forall X, Y: T
		- $X$  eq  $X$  = true;
		- X eq Y = false; *(\* lower precedence \*)*
	- mCRL has no priority at all (a random selection is made)
- •We stopped considering this translation

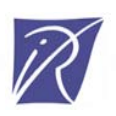

#### Attempt #2: From CSP to LOTOS

- • CSPm (machine-readable CSP): a version of CSP supported by the FDR model checker
- •CSPm and LOTOS are close (both derive from CSP)
- But translation from CSPm to LOTOS is difficult:
	- –CSPm has higher-order functions ( λ-expressions)
	- – CSPm allows lazy computations and list comprehensions, whereas CADP relies upon <sup>a</sup> strict rewrite strategy
	- – the choice operator "[]" of CSPm does not translate easily to LOTOS
- •We stopped considering this translation

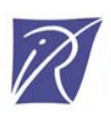

### Attempt #3: From CHP to LOTOS

- • CHP (Communicating Hardware Processes):
	- – a process calculus to describe asynchronous circuits [Martin-86]
	- –inspired by guarded commands and CSP
- • TAST synthesis tool (TIMA Lab., Grenoble) –compiles CHP specifications to VLSI circuits
- But no model checker available for CHP

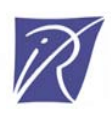

# CHP vs LOTOS (1/2)

- • CHP has hardware-oriented data types
	- bit arrays
	- machine words, etc.
- • CHP has an imperative syntax:
	- variable assignment
	- symmetric sequential composition
	- loop statement
- • CHP has two different parallel operators:
	- collateral composition (inside processes)
	- parallel composition to combine processes

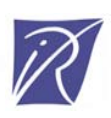

## CHP vs LOTOS (2/2)

- • Main difference: interprocess communications
	- CHP communication reflect the low-level aspects of hardware implementation
	- communication channels are shared variables
	- rendezvous is achieved using special protocols
- • In CHP, communication is:
	- oriented (an emitter and a receiver)
	- dissymetric (an active side and a passive side)
	- not atomic (it may takes several steps)
- • CHP has a specific "probe" operator:
	- before rendezvous, the receiver can check the value that the emitter is ready to send

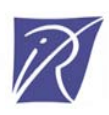

### Translator from CHP to LOTOS

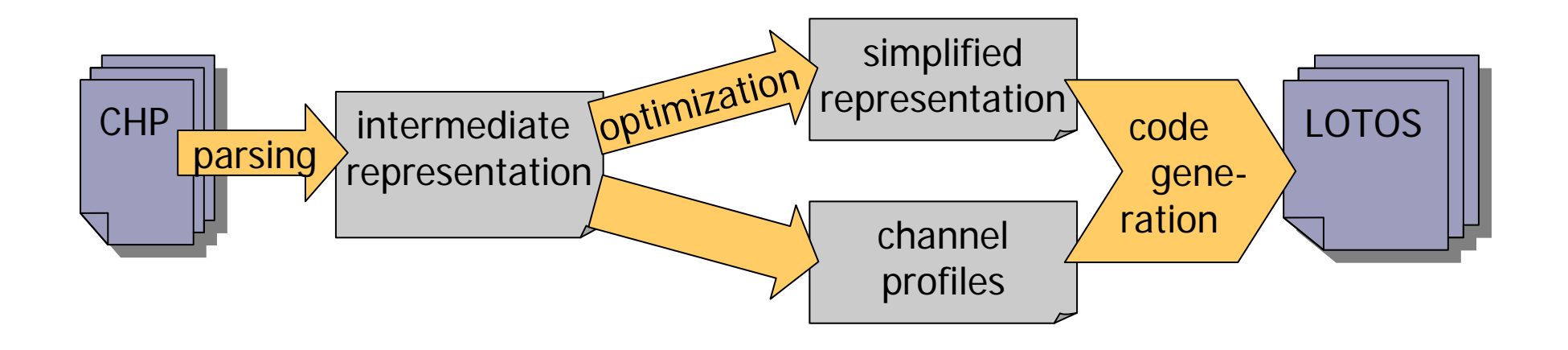

- •chp2lotos: 19,300 lines of code
- • code specialization for different kinds of probes (reduction up to a factor of 156)
- •validated on 500 CHP specifications

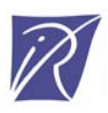

#### Application to asychronous circuits

- •Three case-studies (joint work between VASY and CEA-LETI)
- DES (*Data Encryption Standard*) chip
- ANOC (*Asynchronous Network on Chip*) communication node
- FAUST network on chip

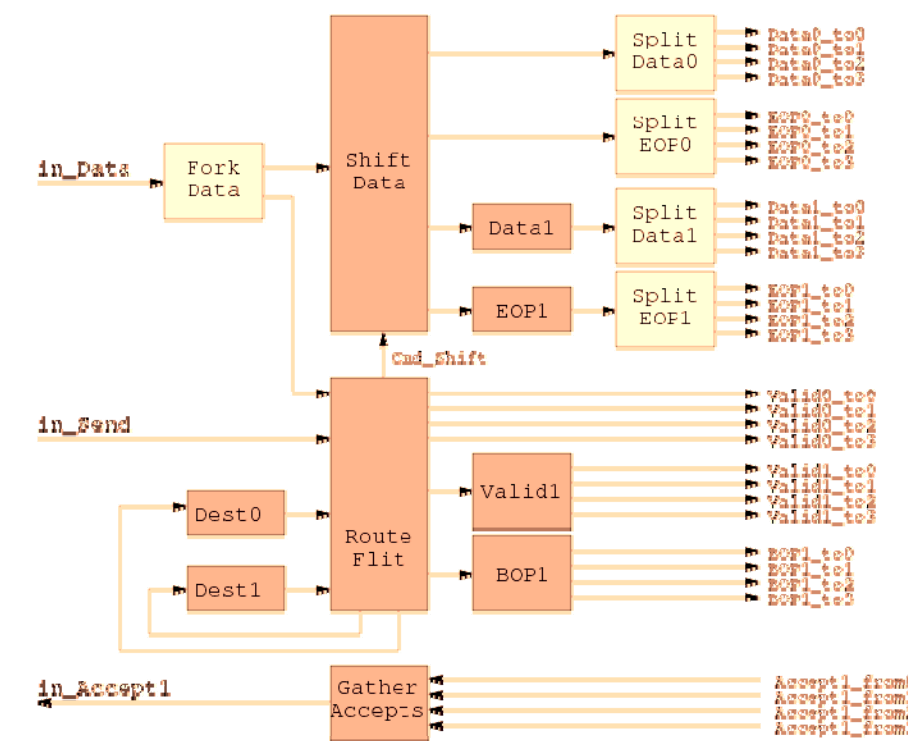

ANOC node input controller (complex arrangement of 14 asynchronous processes)

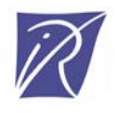

#### Attempt #4: From FSP to LOTOS

Work inspired by this book:

Jeff Magee and Jeff Kramer (Imperial College) *Concurrency: State Models and Java Programs* Wiley, 2006

FSP: a simple, popular process algebra

- concise, expressive, user-friendly
- supported by the LTSA too (animation and LTL<br>property checking)

Joint work undertaken to connect FSP and CADP, so as to verify larger FSP models

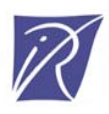

### Translation from FSP to LOTOS

- • Some features of FSP are missing in LOTOS:
	- –priority operator
	- –label renaming
- • Fortunately, these features are handled by the EXP.OPEN and SVL tools of CADP
- • So, an FSP specification can be translated into a set of LOTOS, EXP, SVL files 10,500 lines of FSP produce 72,000 l. LOTOS, 8,000 l. EXP, 2,000 l. SVL

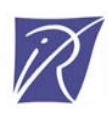

#### Translator from FSP to LOTOS

- •fsp2lotos: 25,500 lines of code
- • Validated on 574 FSP specifications (the LTSs produced by LTSA and CADP are checked to be strongly equivalent)
- • fsp2lotos will be shipped with the next version of CADP

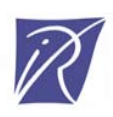

### Enhancements to LOTOS

- 1988: Ed Brinksma's PhD thesis on Extended LOTOS
- • 1993-2001: ISO project to standardize an enhanced version of LOTOS
- •• Initial goal: a simple revision of LOTOS
- Final result: E-LOTOS
	- complete rewrite of LOTOS
	- abstract data types replaced by functional types
	- process operators replaced by equivalent functional / imperative constructs
	- new features: time, exceptions, modules

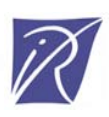

### E-LOTOS: A mitigated result

- • Positive aspects of E-LOTOS:
	- –better than LOTOS in most respects
	- –simpler syntax (away from the "algebraic" mania)
	- formal semantics (timed LTS, SOS rules)
	- industrial users tend to prefer E-LOTOS to LOTOS
- •Negative aspects of E-LOTOS:
	- –semantics too complex, irregular at places
	- lack of funding for E-LOTOS
	- never implemented entirely

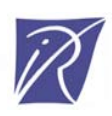

## LOTOS NT

- • A "reasonable subset" of E-LOTOS proposed by the VASY team (1995-now)
- • Main idea: getting closer to programming languages, still retaining the formal aspects
- • Three parts:
	- –types
	- functions
	- processes
- • Language uniformity: functions are a particular case of processes
- •(no support for time at the moment)

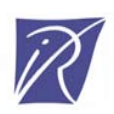

## LOTOS NT types

- • Inductives types:
	- –set of constructors with named typed<br>parameters
	- –special cases: enumerated types, records, unions, lists, trees, etc.
	- shorthand notations for lists and sets
- Notations for constants:
	- –natural numbers: 123, 0xAD, 0o746, 0b1011
	- integer numbers: -421, -0xFD, -0o76, -0b110
	- characters: 'a', '0', '\n' , '\\', '\'''
- •Standard functions ("==", "<=", "<", ">=", ">" , field<br>selectors and updaters) are defined automatically

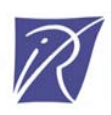

### Sample LOTOS NT types

```
type DAY is (* enumerated type *)
      MON, TUE, WED, THU, FRI, SAT, SUN
      with "==", "<=", "<", ">=", ">" 
end type
type DATE is (* record type *)
      DATE (D : DAY, N : NAT, M : NAT, Y : NAT)
       with "get", "set" 
      (* for selectors X.D, ... and updaters X.(D \Rightarrow E)^*)
end type
type NAT_LIST is (* inductive type *)
      NIL,
      CONS (HEAD : NAT, TAIL : NAT_LIST)
end type
```
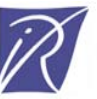

### LOTOS NT functions

- •Three kinds of parameters: in' (call by value), "out" and "inout" (call by reference)
- •Function overloading allowed
- • Functions defined using standard algorithmic statements:
	- –Local variable declarations and assignments
	- Sequential composition
	- Breakable loops
	- If-then-else conditionals
	- Case statements
	- (Uncatchable) exceptions
- • Type checking and variable initialization analysis ensure a clean imperative style

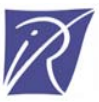

### Sample LOTOS NT functions (1/2)

function GET\_HEAD (L : NAT\_LIST) : NAT raises EMPTY\_LIST : NONE is case L invar HEAD : NAT inNIL -> raise EMPTY\_LIST | CONS (HEAD, any NAT\_LIST) -> return HEAD end caseend function

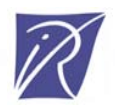

### Sample LOTOS NT functions (2/2)

```
function COUNT (L : NAT_LIST, out EVENS, out ODDS : NAT) : NAT is
  EVENS := 0; ODDS := 0;
  loop SCAN_L in
      case L invar HEAD : NAT, TAIL : NAT_LIST in
        NIL -> break SCAN_L
      | CONS (HEAD, TAIL) ->
            if IS_EVEN (HEAD) 
            then EVENS := EVENS + 1
            else ODDS := ODDS + 1
            end if;
            L := T AILend caseend loop;
  return ODDS + EVENSend function
```
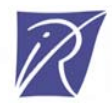

### LOTOS NT processes

- • Processes are a superset of functions:
	- variable assignment
	- if-then-else, case, loops, etc.
	- symmetric sequential composition (as in ACP)
- • Additional operators:
	- action
	- choice
	- parallel composition
	- gate hiding, etc.
- • A safer language than LOTOS:
	- bracketed syntax
	- typed channels (overloading allowed)
	- static semantics constraints (variable initialization, etc.)

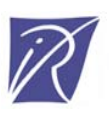

#### Sample LOTOS NT process

```
channel C is(N : Nat)
end channelprocess ELEVATOR [CALL, GO, UP, DOWN: C] (CURRENT, TARGET: FLR) is
 loop
    if TARGET > CURRENT thenCURRENT := CURRENT + 1; UP (CURRENT)
    elsif TARGET < CURRENT thenCURRENT := CURRENT - 1; DOWN (CURRENT)
    else (* TARGET == CURRENT *)
     selectCALL (?TARGET)
       \mathsf{I}GO (?TARGET)
     end selectend ifend loop
end process
```
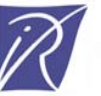
## Attempt #5: TRAIAN and LNT2LOTOS

- •• TRAIAN (1996-now):
	- a LOTOS NT  $\rightarrow$  C compiler
	- –so far, only LOTOS NT data types are compiled
	- –intensively used to build VASY compilers
	- <u>http://www.inrialpes.fr/vasy/traian</u>
- • LNT2LOTOS (2005-now):
	- a LOTOS NT  $\rightarrow$  LOTOS translator
	- –translation for types and functions finished
	- –translation for processes being implemented
	- –currently 22,300 lines of code
	- –already in use by Bull

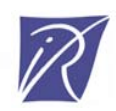

# Summary

- •Translations that do not work:
	- mCRL to LOTOS
	- CSPm to LOTOS
- •Translations that work:
	- CHP to LOTOS
	- FSP to LOTOS
	- LOTOS NT to LOTOS
- • Translations under study:
	- –System C/TLM to LOTOS

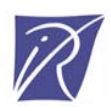

# Concluding remarks

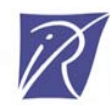

## Conclusion

- • Diversity of formal methods: a fact plenty of reasons for it
- • Integration of formal methods:
	- economically suitable
	- scientifically interesting
- • 3 different approaches used for CADP:
	- integration at a low-level: semantic models
		- BCG, XTL, Open/Caesar, BES, PBES
	- integration at a high level: user-interfaces
		- graphical user interfaces, script languages
	- integration at a high level: languages
		- translation of CHP, FSP, LOTOS NT to LOTOS

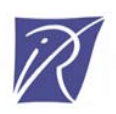

#### More information...

## http://vasy.inrialpes.fr

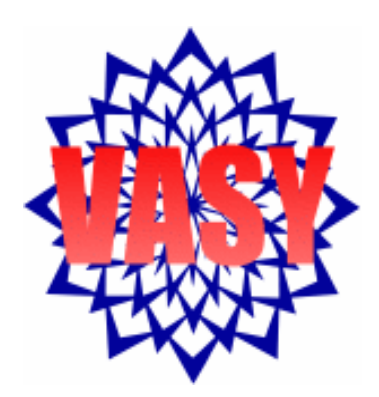

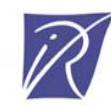